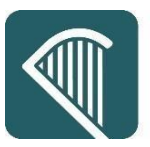

This document describes the main improvements in eTenders functionality for Irish Contracting Authorities, which will be available after the upcoming software release. The detailed release notes will be available at: http://eTenders.gov.ie/guides/guides\_main.aspx-3

It should be noted the full release notes (R7.7.5) cover all instances of the platform for other customers of EU Supply. Some of the functionality outlined in the full release notes is not available on eTenders.

None of the current features or changes in this release have any impact on the preexisting functionality if not mentioned explicitly in these release notes and training may thus be done post-release if desired.

## 1. Change to DPS tender creation from DPS qualification in workspaces

*This chapter only applies if you are using the Dynamic Purchasing System (DPS) functionality in your tenders.*

*The DPS is available as a separate module, contact your local eTenders™ distributor for more information.*

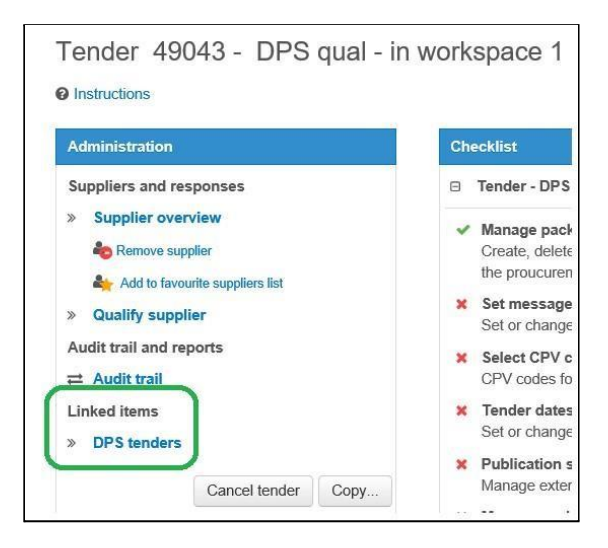

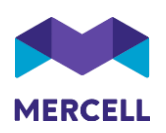

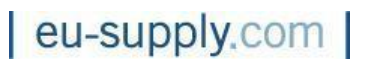

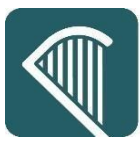

From the past, it has been possible for users to create new DPS Tenders from within the tender checklist page of a DPS Qualification. That is done by clicking the 'DPS tenders' option under 'Linked items' on the tender administration menu. Please see the below screenshot.

With this eTenders update when creating a DPS Tender this way (from within the

Qualification) the only DPS Qualification that can be selected as the "parent" Qualification is the same Qualification that the user started the creation process in. Please see the below screenshot.

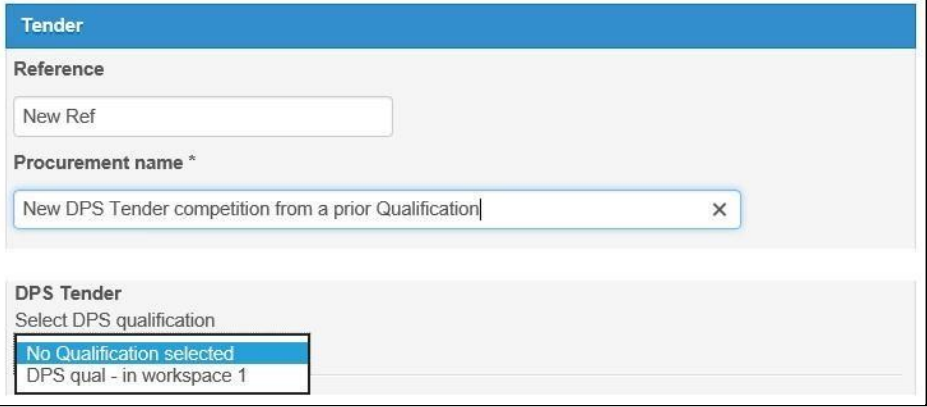

**Please note**, this change applies only if the DPS Qualification is within a workspace.

No change has been made to creating a DPS Tender from the overall 'My Tenders' list, in that case, a user can select any DPS Qualification as long as they have been assigned access to it.

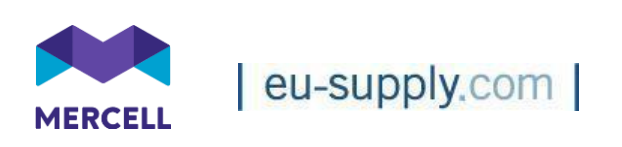

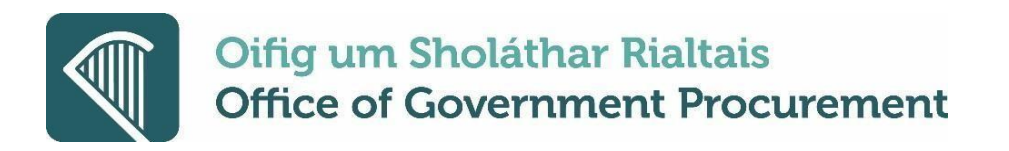

## 2. Change to limited editor role in Questions and Answers module

*This chapter only applies if you are using the Questions and Answers (QnA) functionality in your tenders.*

*The QnA is available as a separate module, contact your local eTenders™ distributor for more information.*

A user that has limited editor rights in a tender will no longer be able to publish a question in the QnA page of a tender.

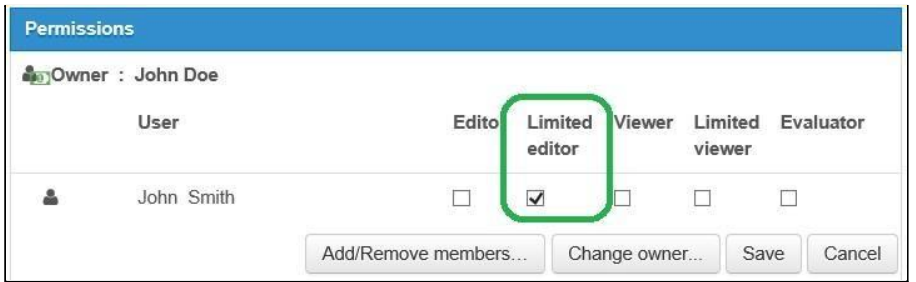

A limited editor otherwise retains the same level of access within QnA as an editor, except being able to publish answers.

The limitation to not being able to publish answers also applies when using the 'Answer later' option within a QnA question.

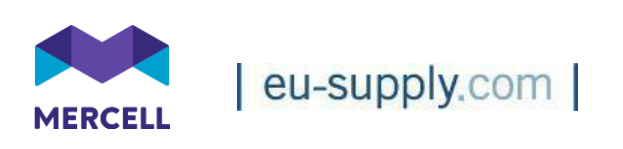

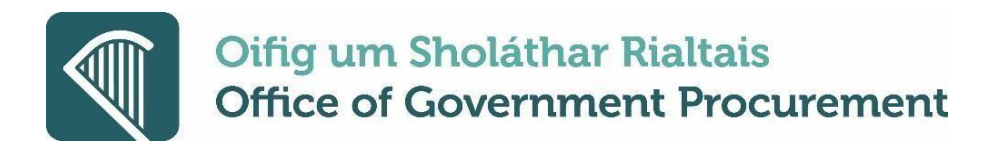

## 3. Text editor component updated to latest version

In several areas within eTenders users can write and compose text using a text editor. With this eTenders release, we have updated the text editor component to the latest version. This brings a better experience to users in various areas of eTenders when working with texts. See below a few examples.

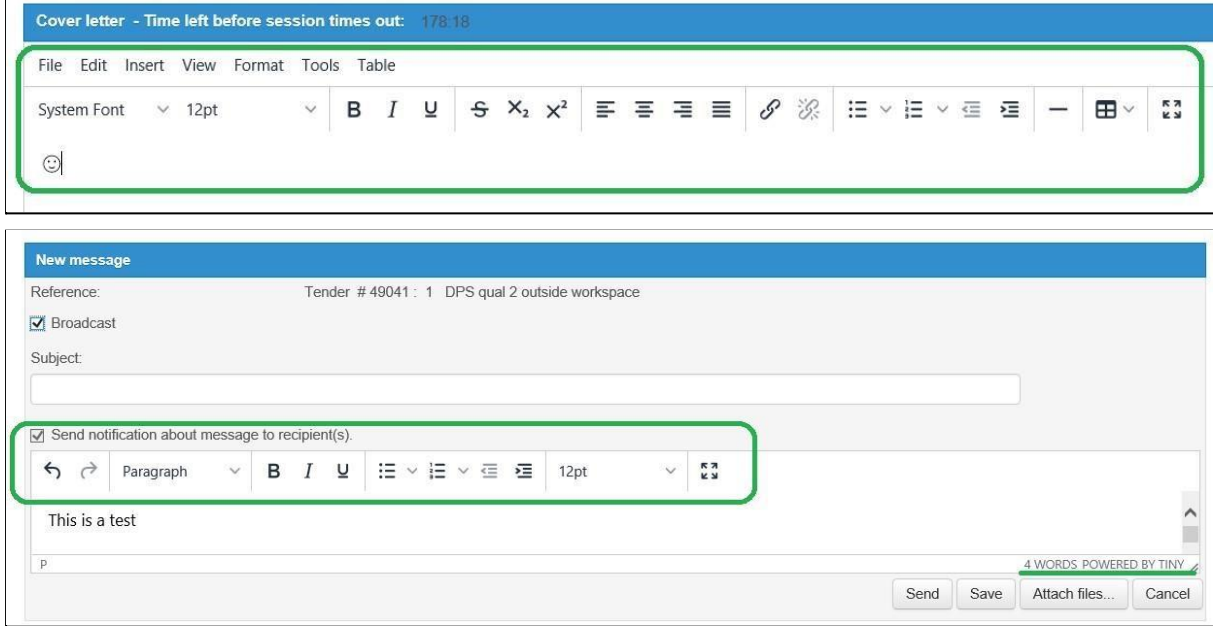

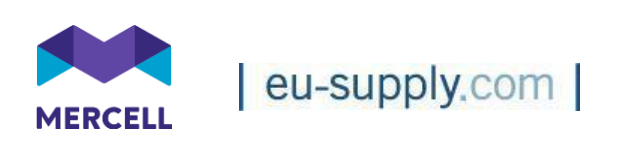